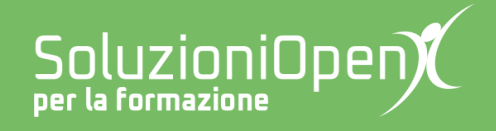

# **Le app di Google: Fogli**

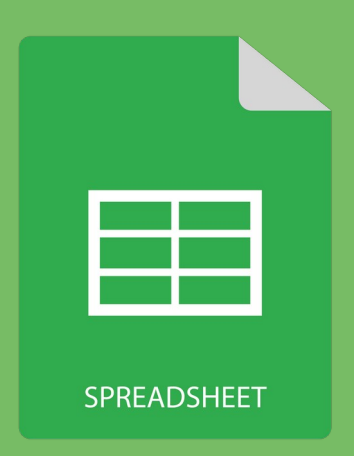

# **Menu Modifica**

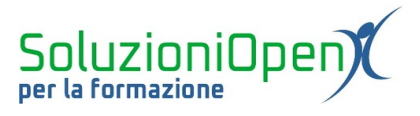

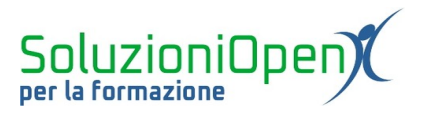

## Indice generale

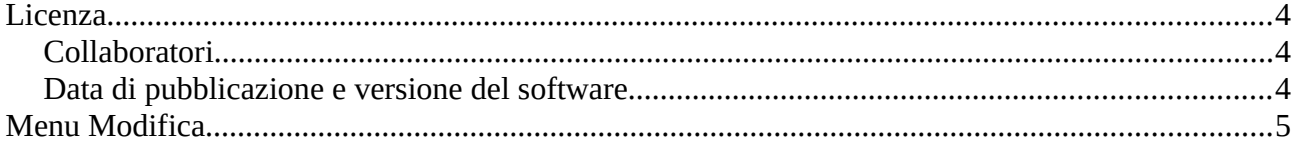

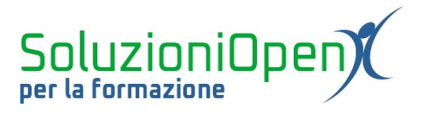

### <span id="page-3-0"></span>**Licenza**

Copyright © 2019 – Soluzioni Open.

I collaboratori sono elencati nella sezione successiva. Il presente documento può essere distribuito e/o modificato secondo quanto previsto dalla licenza Creative Commons Attributione-Non commerciale - Condividi allo stesso modo (<http://creativecommons.org/licenses/by-nc-sa/4.0/deed.it>), versione 4.0 o successive.

Tutti i marchi citati nel documento appartengono ai legittimi proprietari.

#### <span id="page-3-2"></span>**Collaboratori**

- Antonio Faccioli
- Samantha Ferrucci

#### <span id="page-3-1"></span>**Data di pubblicazione e versione del software**

Data di pubblicazione 26/03/2020. Basato su Google.

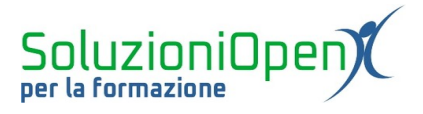

### <span id="page-4-0"></span>**Menu Modifica**

Il menu Modifica, come dice il nome stesso, permette di modificare il foglio di calcolo.

Vediamo i suoi pulsanti principali:

- ➢ Annulla e Ripeti: hanno il compito di annullare l'ultima azione eseguita o di ripristinarla;
- ➢ Taglia, Copia e Incolla;
- ➢ Incolla speciale: ospita varie funzioni, come la possibilità di incollare solo i valori (Incolla valori), sole le formule, solo la formattazione o solo la larghezza delle colonne;
- ➢ Trova e Sostituisci: per cercare velocemente un dato, senza dover scorrere l'intero foglio e sostituirlo con un altro elemento;
- ➢ Elimina: permette di cancellare solo i valori, la riga o la colonna della cella che abbiamo selezionato.

|                                          |                                               |            | File Modifica Visualizza Inserisci Formato Dati Strumenti Componenti aggiuntivi Guida                                                                                                    |   |    |              |              |    |              |             |   |              |                |
|------------------------------------------|-----------------------------------------------|------------|----------------------------------------------------------------------------------------------------|---|----|--------------|--------------|----|--------------|-------------|---|--------------|----------------|
| $\ddot{\bullet}$<br>$\sim$ $\sim$        | Annulla                                       | $Ctrl + Z$ | Predefinito $\star$   10 $\star$   B $I \oplus \underline{A}$   $\spadesuit$   $\boxplus$ 33 $\star$   $\equiv$ $\star$ $\perp$ $\star$   $\uparrow$ $\star$ $\triangleright$ $\star$   $\Leftrightarrow$ $\Box$   $\Box$   $\nabla$ $\star$ $\sum$ $\star$ |   |    |              |              |    |              |             |   |              | ᆵ              |
| fx                                       | $\sim$ Ripeti                                 | $Ctrl+Y$   |                                                                                                    |   |    |              |              |    |              |             |   |              |                |
|                                          |                                               |            | $\mathbf{D}$                                                                                                    | E | F. | $\mathbf{G}$ | $\mathbf{H}$ | H. | $\mathbf{J}$ | $\mathsf K$ | L |              | $\overline{Q}$ |
| $\overline{1}$                           | <b>K</b> Taglia                               | $Ctrl+X$   |                                                                                                    |   |    |              |              |    |              |             |   | $\wedge$     |                |
| $\overline{2}$                           | $\Box$ Copia                                  | $Ctrl + C$ |                                                                                                    |   |    |              |              |    |              |             |   |              | $\bullet$      |
| $\overline{\mathbf{3}}$<br>$\frac{4}{3}$ |                                               |            |                                                                                                    |   |    |              |              |    |              |             |   |              |                |
| $5^{\circ}$                              | <b>□</b> Incolla                              | Ctrl+V     |                                                                                                    |   |    |              |              |    |              |             |   |              |                |
| 6                                        | Incolla speciale                              | Þ          |                                                                                                    |   |    |              |              |    |              |             |   |              |                |
| $\overline{7}$                           |                                               |            |                                                                                                    |   |    |              |              |    |              |             |   |              |                |
| $\bf 8$                                  | Trova e sostituisci                           | $Ctrl + H$ |                                                                                                    |   |    |              |              |    |              |             |   |              |                |
| $\overline{9}$                           |                                               |            |                                                                                                    |   |    |              |              |    |              |             |   |              |                |
| 10 <sub>10</sub>                         | Elimina valori                                |            |                                                                                                    |   |    |              |              |    |              |             |   |              |                |
| 11                                       |                                               |            |                                                                                                    |   |    |              |              |    |              |             |   |              |                |
| 12                                       | Elimina riga 12                               |            |                                                                                                    |   |    |              |              |    |              |             |   |              |                |
| 13<br>14                                 | Elimina colonna D                             |            |                                                                                                    |   |    |              |              |    |              |             |   |              |                |
| 15                                       | Elimina le celle e sposta in alto             |            |                                                                                                    |   |    |              |              |    |              |             |   |              |                |
| 16                                       | Elimina le celle e sposta a sinistra          |            |                                                                                                    |   |    |              |              |    |              |             |   |              |                |
| 17                                       |                                               |            |                                                                                                    |   |    |              |              |    |              |             |   |              |                |
| 18                                       |                                               |            |                                                                                                    |   |    |              |              |    |              |             |   |              |                |
| 19                                       | Cancella note<br>Rimuovi caselle di controllo |            |                                                                                                    |   |    |              |              |    |              |             |   |              |                |
| 20                                       |                                               |            |                                                                                                    |   |    |              |              |    |              |             |   |              |                |
| 21                                       |                                               |            |                                                                                                    |   |    |              |              |    |              |             |   | $\checkmark$ |                |

*Figura 1: Menu Modifica*